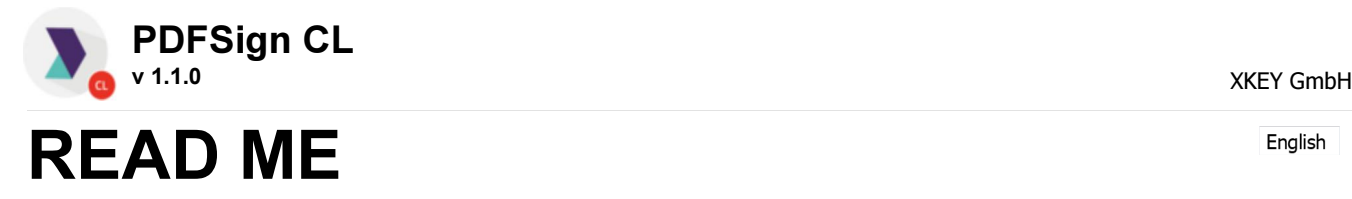

English

# General Purpose:

PDFSignCL - based on the PDFSign component a commandline applicaiton to sign PDF and PDF/A documents

## Requirements:

- MS-Windows 7/8, Server2008, 2012 …
- .NET Runtime 4.0

### Commandline Parameters:

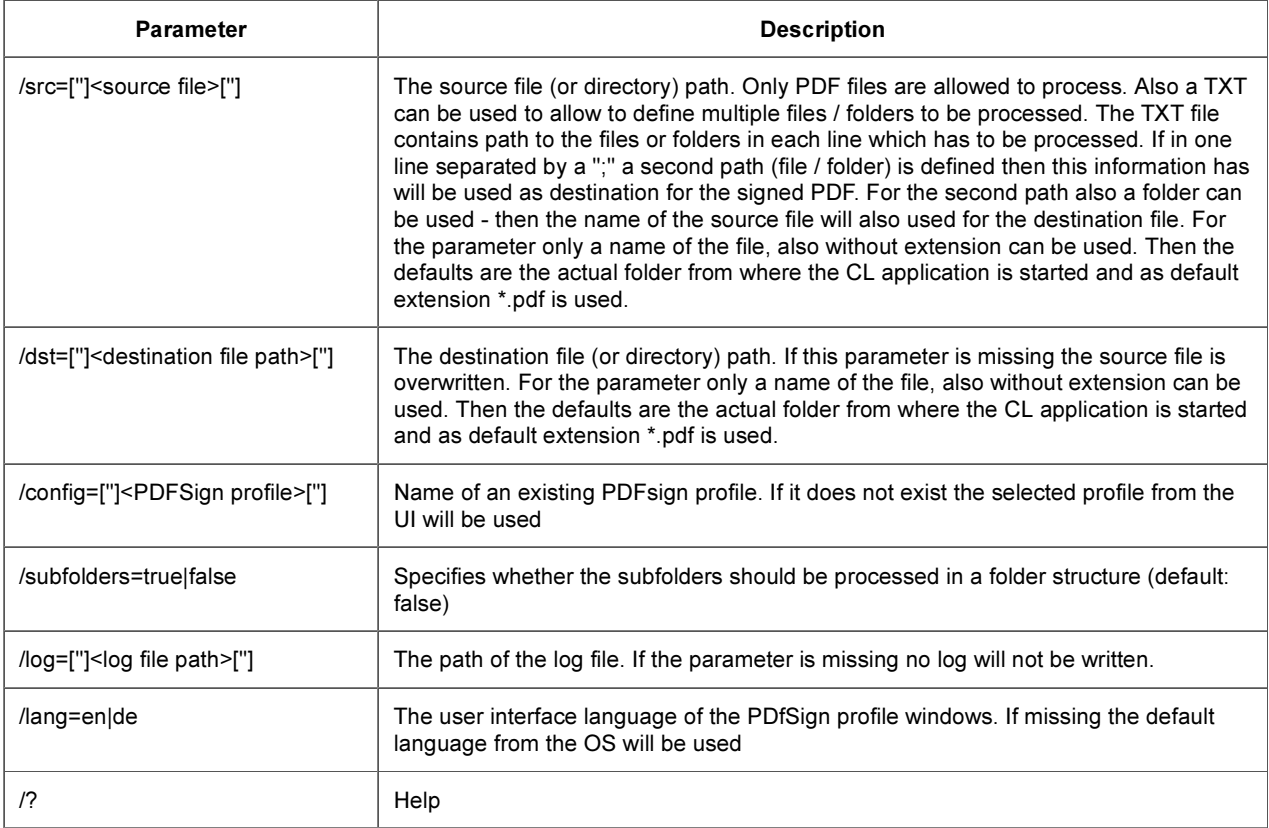

# Sample:

- PDFSignCL.exe /src="c:\temp\doc\_in.pdf" /dst="c:\temp\doc\_out.pdf"
- PDFSignCL.exe /src="c:\temp\_in" /dst="c:\temp\_out" /lang=de
- PDFSignCL.exe /src="c:\temp\doc\_in.pdf" /dst="c:\temp\_out" /lang=en
- PDFSignCL.exe /src="c:\temp\_in" /subfolders=true
- PDFSignCL.exe /src="c:\temp\doc\_in.pdf" /profile="MySignProfile"
- PDFSignCL.exe /src="doc\_in" /dst="doc\_out" /log=true
- PDFSignCL.exe /src="c:\temp\file.txt"

### Contact Information:

## XKEY GmbH